# **Entitlement Request Quick Reference Guide**

**Project Managers** 

# Login to the AIMSPlus App

Visit aimsplusapp.tellworks.com and login. If you do not have an account, please Request an Account.

## **Need Help?**

Visit <u>https://aimsplusapp.tellworks.com/#/help</u> for additional training and user guide information.

# **Requesting Entitlement Override in AIMSPlus App**

### Navigate to In-Stock Material

After logging into the app, expand the 'Assign' category. Click on "In-Stock Material" from the navigation on the left hand side of the screen. Select the dropdown to switch between markets. Search is available by Site ID.

**Select Material for Entitlement Request** Material eligible for an entitlement request will have an 'information' icon in the checkbox column. Hover over the icon for more information (This icon is not clickable). Select Site Kit SAP to view packing slip details page.

### **Requsting EC Override**

From Select the 'Request EC Override' button to begin the process for submitting an entitlement request.

# Submitting EC Override Request

To submit a request, confirm VP approval and enter the person you got approval by, and enter the reason for requesting an EC Override. To submit your request select the 'Submit Request' button. You will be notified of a decision, if denied, you will not be able to submit another request for that sitekit.

| Ey Assign A             |              |         |                    |        |   |                 |         |
|-------------------------|--------------|---------|--------------------|--------|---|-----------------|---------|
| Ge. In Transit Material | 434727       | LA02346 | TM-682857          | Anchor |   | 05-20-2020      | 22 Dept |
| Ar Instruct Manerial    | 293877       | LA22420 | STEKIT_LA02346_352 | Multi  |   | 05/21/2020      | 21 Deps |
| Mentor ~                | () 187476    | 825737  | STEKIT_LA02344_352 | Anchor | z | 05-23-2020      | 21 Dept |
|                         | () 309387    | LA12315 | STEKIT_LA02346_352 | Anchor | 3 | 05/24/2020      | 21 Dept |
|                         | 421234       | 5V00612 | STEKIT_LA02346_352 | Multi  |   | 05/24/2020      | 18 Dept |
|                         | ① 134813     | LA94537 | STEKIT_LA02346_352 | Multi  |   | 05/24/2020      | 17 Depi |
|                         | ③ 612345     | LA13116 | STEKIT_LA02344_352 | Anthor | 4 | 05-28-2020      | 11 Dept |
|                         |              |         |                    |        |   | 1-8 of          | 52 <    |
|                         |              |         |                    |        |   |                 |         |
|                         |              |         |                    |        |   |                 |         |
|                         |              |         |                    |        |   |                 |         |
|                         |              |         |                    |        |   |                 |         |
|                         |              |         |                    |        |   |                 |         |
|                         |              |         |                    |        |   |                 |         |
| AIMS 1.5                |              |         |                    |        |   |                 |         |
| Select Category ~       | Markat       |         |                    |        |   | Search In-Stock |         |
| Search Q                |              |         |                    |        |   |                 |         |
|                         | In-Stock Mar | terial  |                    |        |   |                 | Assian  |

| AIMSPLC                                         |                                                                       |              |                                       | •                                                                                                    |                    |
|-------------------------------------------------|-----------------------------------------------------------------------|--------------|---------------------------------------|----------------------------------------------------------------------------------------------------|--------------------|
| AIMSING                                         |                                                                       |              |                                       |                                                                                                    | 😝 Meksene, Nin     |
| Bolect Carlegory 👻                              | Maker                                                                 | -            | *                                     | Lucian Savet                                                                                                    |                    |
| Search Q.                                       | SITEKIT                                                               | _LA0234      | 5_351 ± Download FOF                  |                                                                                                    | >                  |
| DEER MANAGEMENT<br>DEEER MANAGEMENT<br>Create ~ | BAT DOM II<br>She ID: LAG<br>Project: An<br>Constructio<br>Pullets: 6 | 2346<br>ther | 00 (June 00 - June 00)                | Auth #: Pending<br>Pick-Up Date:<br>MSL Locetifors: SOCAL - 1501 E Dooley Dr Suite A<br>Pick-Up Company:<br>Derevol Cultorator: | A. Colton CA 92324 |
|                                                 | ROM Deta                                                              |              |                                       |                                                                                                    |                    |
| Ca. In Transit Material                         | 540                                                                   | Quantity     | Description                           | Asset Tags                                                                                                    |                    |
| • Manibar                                       | 12771                                                                 | 1            | Tail Baseframe ComboNit 12n 6160 Bin  | 8160 TM29728548, TM29736548, TM092                                                                                              | SMNR               |
|                                                 | 15224                                                                 | 3            | Tall Basefrome ComboKX 12in 6160 Bin  | 0160 T1409738948                                                                                                    |                    |
|                                                 | 21245                                                                 | ,            | Tail Baseframe ComboKit 12in 6160 8in | 8160 11479738948                                                                                                    |                    |
|                                                 | 26470                                                                 | 12           | Antenne Control Cable AISS 2.0 3M     | T1429728848                                                                                                    |                    |
|                                                 | 19191                                                                 | 12           | Antenna Control Cable AISS 2.0 3M     | TM29736948, TM29736948                                                                                                    |                    |
|                                                 | 23576                                                                 | 1            | OD Surge Protection (SPD) Kit         | TM29726948                                                                                                    |                    |
|                                                 | 245.45                                                                | 2            | OD Surge Protection (SPS) Rit         | TANGTONAND                                                                                                    |                    |

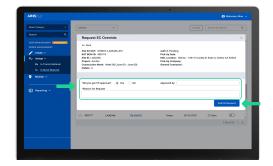

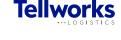